CompoNet -202 Read Network Voltage Munimum: \_CompoNet202\_GetNetVoltage\_Min

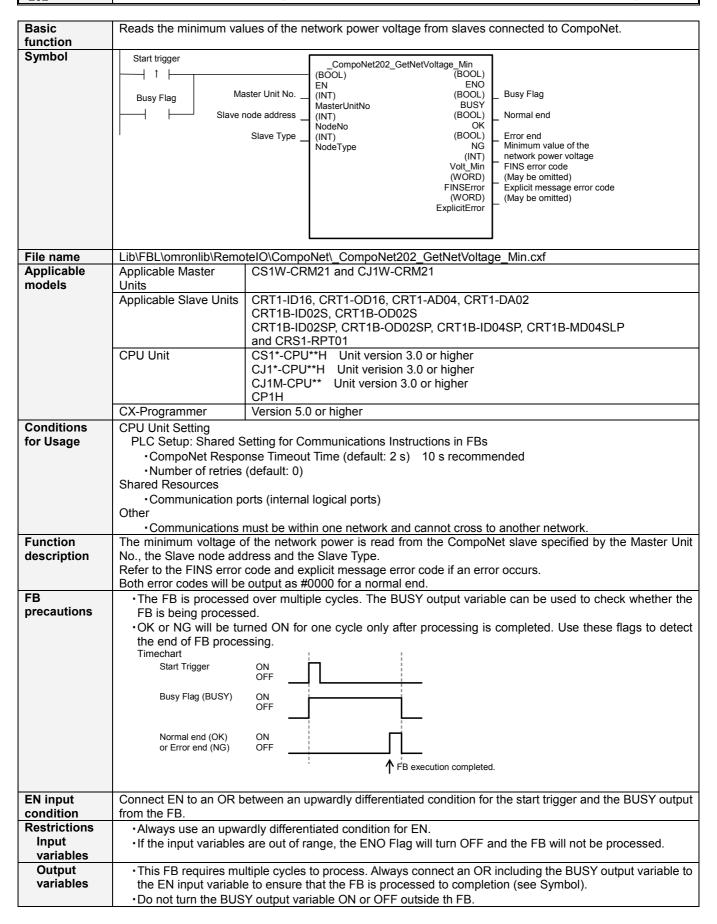

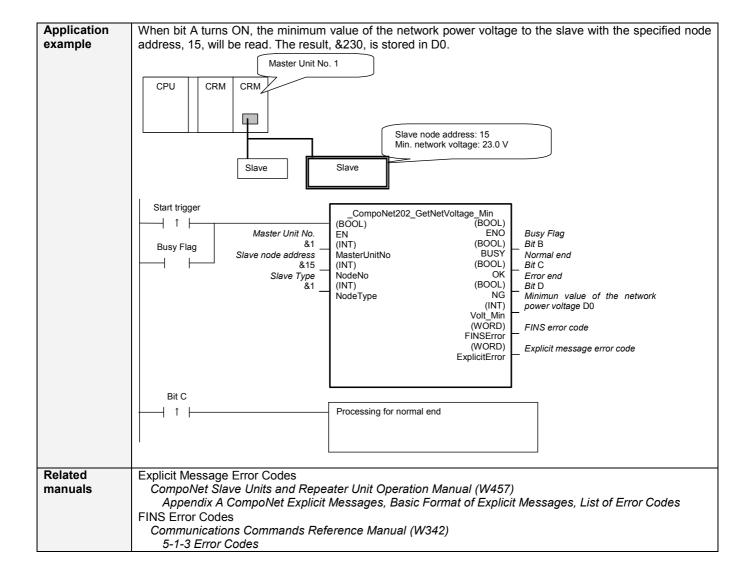

## Variable Tables Input Variables

| Variable name | Data type              | Default                               | Range                                       | Description                                                                                                    |
|---------------|------------------------|---------------------------------------|---------------------------------------------|----------------------------------------------------------------------------------------------------|
| EN            | BOOL                   |                                       |                                             | 1 (ON): FB started.                                                                                                    |
|               |                        |                                       |                                             | 0 (OFF): FB not started.                                                                                                    |
| MasterUnitNo  | INT                    | &0                                    | &0 to &99                                   | Specify the unit number of the CompoNet                                                                                                    |
|               |                        |                                       | #0 to #63                                   | Master Unit.                                                                                                    |
| NodeNo        | INT                    | &0                                    | &0 to &127                                  | Specify the node addres of the slave.                                                                                                    |
| NodeType      | INT                    | &1                                    | &1 to &7                                    | Slave Type 1: Word Slave IN 2: Word Slave OUT 3: Word Slave MIX 4: Bit Slave IN 5: Bit Slave OUT 6: Bit Slave MIX 7: Repeater                        |
|               | EN MasterUnitNo NodeNo | EN BOOL  MasterUnitNo INT  NodeNo INT | EN BOOL  MasterUnitNo INT &0  NodeNo INT &0 | EN         BOOL           MasterUnitNo         INT         &0         &0 to &99 #0 to #63           NodeNo         INT         &0         &0 to &127 |

**Output Variable** 

| Name                                             | Variable name | Data type | Range      | Description                                                                                                    |
|--------------------------------------------------|---------------|-----------|------------|----------------------------------------------------------------------------------------------------|
| ENO                                              | ENO           | BOOL      |            | 1 (ON): FB processed normally.                                                                                                    |
| (May be omitted)                                 |               |           |            | 0 (OFF): FB not processed or ended in an error.                                                                                                    |
| Busy Flag                                        | BUSY          | BOOL      |            | Automatically turns OFF when processing is completed.                                                                                                    |
| Normal end                                       | OK            | BOOL      |            | Turns ON for one cycle when processing ends normally.                                                                                                    |
| Error end                                        | NG            | BOOL      |            | Turns ON for one cycle when processing ends in an error.                                                                                                 |
| Minimun value of<br>the network power<br>voltage | Volt_Min      | INT       | &0 to &264 | The minimum value of the network power voltage is output (unit: 0.1 V). For example, &240 would be output 24.0 V.                                        |
| FINS error code<br>(May be omitted)              | FINSError     | WORD      |            | The FINS error code is output. A code of #0000 is output for a normal end. Refer to the <i>Related Manuals</i> for details on the error codes.           |
| Explicit message error code (May be omitted)     | ExplicitError | WORD      |            | Outputs the explicit message error code. A code of #0000 is output for a normal end. Refer to the <i>Related Manuals</i> for details on the error codes. |

**Version History** 

| Version | Date    | Contents            |
|---------|---------|---------------------|
| 1.00    | 2006.9. | Original production |

## Note

This manual is reference that explains the funcion block functions.

It does not explain the operational limitations of Units, components, or combination of Units and components. Always read and understand the Operation Manuals for the system's Units and other components before using them.